# **11 Server Monitoring**

**Dave Shea**

 Zabbix 4 Network Monitoring Patrik Uytterhoeven,Rihards Olups,2019-01-21 Gather detailed statistics and deploy impressive business solutions with Zabbix 4.0 Key FeaturesExperience the full impact of Zabbix 4.0, a useful and increasingly popular toolEnhance your network's performance and manage hosts and systemsA step-by-step guide to smarter network monitoringBook Description Zabbix 4 Network Monitoring is the perfect starting point for monitoring the performance of your network devices and applications with Zabbix. Even if you've never used a monitoring solution before, this book will get you up and running quickly. You'll learn to monitor more sophisticated operations with ease and soon feel in complete control of your network, ready to meet any challenges you might face. Starting with the installation, you will discover the new features in Zabbix 4.0. You will then get to grips with native Zabbix agents and Simple Network Management Protocol (SNMP) devices. You will also explore Zabbix's integrated functionality for monitoring Java application servers and VMware. This book also covers notifications, permission management, system maintenance, and troubleshooting, so you can be confident that every potential challenge and task is under your control. If you're working with larger environments, you'll also be able to find out more about distributed data collection using Zabbix proxies. Once you're confident and ready to put these concepts into practice, you will understand how to optimize and improve performance. Troubleshooting network issues is vital for anyone working with Zabbix, so the book also helps you work through any technical snags and glitches you might face. By the end of this book, you will have learned more advanced techniques to fine-tune your system and make

sure it is in a healthy state. What you will learnInstall Zabbix server and an agent from sourceManage hosts. users, and permissions while acting upon monitored conditionsVisualize data with the help of ad hoc graphs, custom graphs, and mapsSimplify complex configurations and learn to automate themMonitor everything from web pages to IPMI devices and Java applications to VMware statsConfigure Zabbix to send alerts including problem severity and time periodsTroubleshoot any network issueWho this book is for If you're new to Zabbix look no further than this book. Zabbix 4 Network Monitoring is for system and network administrators who are looking to put their knowledge to work with Zabbix 4.0.

 **The Hacker's Handbook** Susan Young,Dave Aitel,2003-11-24 This handbook reveals those aspects of hacking least understood by network administrators. It analyzes subjects through a hacking/security dichotomy that details hacking maneuvers and defenses in the same context. Chapters are organized around specific components and tasks, providing theoretical background that prepares network defenders for the always-changing tools and techniques of intruders. Part I introduces programming, protocol, and attack concepts. Part II addresses subject areas (protocols, services, technologies, etc.) that may be vulnerable. Part III details consolidation activities that hackers may use following penetration.

 Monitoring Overview for IBM Spectrum Scale and IBM Elastic Storage Server Kedar Karmarkar,Kaustubh Katruwar,Helene Wassmann,IBM Redbooks,2017-07-28 IBM® Spectrum Scale is software-defined storage for highperformance, large-scale workloads. IBM SpectrumTM Scale (formerly IBM General parallel file system or GPFS) is a scalable data and file management solution that provides a global namespace for large data sets along with

several enterprise features. IBM Spectrum ScaleTM is used in clustered environments and provides file protocol (POSIX, NFS, and SMB) and object protocol (Swift and S3) access methods. IBM Elastic StorageTM Server (ESS) is a software-defined storage system that is built upon proven IBM Power SystemsTM, IBM Spectrum Scale software, and storage enclosures. ESS allows for capacity scale up or scale out for performance in modular building blocks, which enables sharing for large data sets across workloads with unified storage pool for file, object, and Hadoop workloads. ESS uses erasure coding-based declustered RAID technology that was developed by IBM to rebuild failed disks in few minutes instead of days. IBM ESS and IBM Spectrum Scale are implemented in scalable environments that are running enterprise workloads. ESS and IBM Spectrum Scale are key components of the enterprise infrastructure. With growing expectations of availability on enterprise infrastructures, monitoring IBM Spectrum Scale, ESS health, and performance is an important function for any IT administrator. This IBM RedpaperTM publication provides an overview of key parameters and methods of IBM Spectrum Scale and ESS monitoring. The audience for this document is IT architects, IT administrators, storage administrators, and users who want to learn more about the administration of an IBM Spectrum Scale and ESS system. This document can be used to monitorfor the environments with IBM Spectrum Scale version 4.2.2.X0 or later. The examples in the document are based on IBM Spectrum Scale 4.2.2.X and ESS 5.0.X.X versions.

 Quick Reference: Building Cacti Network Monitoring Syamsudin Manai, Nowadays, Cacti is one of Network Monitoring System application which widely used and quite popular as well as the next generation of MRTG. It is an open-source, web-based network monitoring and graphing tool designed as a front-end application. Cacti is also easier to use and it offers more flexibility than MRTG. We don't need to spend money to buy the application. It's zero dollars for sure. Simply download, install, configure and customize it. This book will guide you how to do installation on Linux and Windows machines. How to do create graphs using (existing) templates even write scripts (perl and bash) to create template and graph and many more. My expectation is this book can help the beginner in building and applying Cacti for monitoring infra (network / system) in fast and efficient and simple way.

 **Mastering Proxy Servers** Cybellium Ltd,2023-09-06 Cybellium Ltd is dedicated to empowering individuals and organizations with the knowledge and skills they need to navigate the ever-evolving computer science landscape securely and learn only the latest information available on any subject in the category of computer science including: - Information Technology (IT) - Cyber Security - Information Security - Big Data - Artificial Intelligence (AI) - Engineering - Robotics - Standards and compliance Our mission is to be at the forefront of computer science education, offering a wide and comprehensive range of resources, including books, courses, classes and training programs, tailored to meet the diverse needs of any subject in computer science. Visit https://www.cybellium.com for more books.

 **Monitoring and Managing Microsoft Exchange Server 2003** Mike Daugherty,2004-04-02 This authoritative book teaches IT professionals responsible for Exchange messaging systems how to efficiently manage the program's many and complex system capabilities and features. Once you've designed and implemented a messaging system, the bulk of the day-to-day work involves monitoring to ensure an optimum traffic flow, accomplished by continuously reviewing and fine-tuning dozens of system specifications and components. Monitoring and Managing Microsoft Exchange 2003 teaches readers proven and innovative techniques, tools, and procedures for managing and optimizing systems of all sizes and types built on Exchange 2003. Based on the author's own twenty years of messaging system experience and the collective experience of HP, the leading implementer of Exchange Server systems, this book will be a leading resource for Exchange administrators and designers. \*Provides best practices and innovative everyday techniques for managing the enterprise Exchange environment \*Teaches readers proven procedures for managing and optimizing systems of all sizes and types \*Based on the author's own twenty years of messaging system experience

 IBM PowerVM Virtualization Managing and Monitoring Scott Vetter,Sergio Guilherme Bueno,Martin Capka,Ingo Dimmer,Tatum Farmer,Rafael Folco,Cesar Diniz Maciel,KyoungHun Min,Stephen Tremain,Steve Wallace,IBM Redbooks,2014-06-30 IBM® PowerVM® virtualization technology is a combination of hardware and software that supports and manages the virtual environments on POWER5-, POWER5+, IBM POWER6®, and IBM POWER7®-based systems. PowerVM is available on IBM Power SystemsTM, and IBM BladeCenter® servers as optional Editions, and is supported by the IBM AIX®, IBM i, and Linux operating systems. You can use this set of comprehensive systems technologies and services to aggregate and manage resources by using a consolidated, logical view. Deploying PowerVM virtualization and IBM Power Systems offers you the following benefits: Lower energy costs through server consolidation Reduced cost of

your existing infrastructure Better management of the growth, complexity, and risk of your infrastructure This IBM Redbooks® publication is an extension of IBM PowerVM Virtualization Introduction and Configuration, SG24-7940. It provides an organized view of best practices for managing and monitoring your PowerVM environment concerning virtualized resources managed by the Virtual I/O Server.

 **Zabbix Network Monitoring** Rihards Olups,2016-08-10 Gather detailed statistics and data while monitoring the performance and availability of network devices and applications using the all-new Zabbix 3.0 About This Book Monitor your network and deploy impressive business solutions with Zabbix 3.0 Manage hosts and system maintenance to keep your network performing for the people who use it A step-by-step guide to smarter network monitoring Who This Book Is For If you're new to Zabbix look no further than this book. It will show you how to put your sysadmin knowledge to work with Zabbix 3.0 so you can experience the full impact of this useful and increasingly popular tool. What You Will Learn Get to grips with the fundamentals of Zabbix Find out how Zabbix's features let you monitor your network with confidence and precision Learn how to monitor SNMP devices Manage hosts, users, and permissions while acting upon monitored conditions Visualize data with the help of ad-hoc graphs, custom graphs, maps, and reports Simplify complex configurations and learn to automate them Monitor everything from web pages to IPMI devices and Java applications to and VMware stats Troubleshoot any network issue - fast In Detail This book is a perfect starting point for monitoring with Zabbix. Even if you have never used a monitoring solution before, this book will get you up and running quickly, before guiding you into more

sophisticated operations with ease. You'll soon feel in complete control of your network, ready to meet any challenges you might face. Beginning with installation, you'll learn the basics of data collection before diving deeper to get to grips with native Zabbix agents and SNMP devices. You will also explore Zabbix's integrated functionality for monitoring Java application servers and VMware. Beyond this, Zabbix Network Monitoring also covers notifications, permission management, system maintenance, and troubleshooting - so you can be confident that every potential challenge and task is under your control. If you're working with larger environments, you'll also be able to find out more about distributed data collection using Zabbix proxies. Once you're confident and ready to put these concepts into practice, you'll find out how to optimize and improve performance.

Troubleshooting network issues is vital for anyone working with Zabbix, so the book is also on hand to help you work through any technical snags and glitches you might face. Network monitoring doesn't have to be a chore - learn the tricks of the Zabbix trade and make sure you're network is performing for everyone who depends upon it. Style and approach This book is a detailed and practical guide that starts from the fundamentals of Zabbix and takes you all the way to building a network monitoring solution that is capable of gathering data from range of different systems. With tips on low-level details that will boost any Zabbix users confidence and fluency, it's an unmissable resource for anyone interested in what's possible with Zabbix.

 Real World SQL Server Administration with Perl Dave Shea,2008-01-01 SQL Server Administration with Perl consists of a series of scenarios covering a wide range of SQL Server administrative topics. These are real-world scenarios that you hear DBAs discussing on the SQL Server forums and newsgroups-scenarios that DBAs run into in their day-to-day development or production environments. Readers will walk away from this book with two things: a DBA toolkit with well over 150 Perl scripts and problemsolving techniques they can apply to create even more tools for attacking other SQL Server administrative problems.

 Zabbix: Enterprise Network Monitoring Made Easy Rihards Olups,Andrea Dalle Vacche,Patrik Uytterhoeven,2017-02-08 Learn how to gather detailed statistics and data with this one-stop, comprehensive course along with hands-on recipes to get your infrastructure up and running with Zabbix. About This Book Monitor your network and deploy impressive business solutions with Zabbix Get practical recipes to automate your Zabbix infrastructure and create impressive graphs Integrate, customize, and extend your monitoring solutions with external components and software. Who This Book Is For This course is for System Administrators who have been managing and monitoring infrastructure. You do not need any knowledge about Zabbix. What You Will Learn Efficiently collect data from a large variety of monitoring objects Organize your data in graphs, charts, maps, and slide shows Write your own custom probes and monitoring scripts to extend Zabbix Configure Zabbix and its database to be high available and fault-tolerant Automate repetitive procedures using Zabbix's API FInd out how to monitor SNMP devices Manage hosts, users, and permissions while acting upon monitored conditions Set up your Zabbix infrastructure efficiently Customize the Zabbix interface to suit your system needs Monitor your VMware infrastructure in a quick and easy way with Zabbix In Detail Nowadays, monitoring systems play a crucial role in any IT environment. They are extensively

used to not only measure your system's performance, but also to forecast capacity issues. This is where Zabbix, one of the most popular monitoring solutions for networks and applications, comes into the picture. With an efficient monitoring system in place, you'll be able to foresee when your infrastructure runs under capacity and react accordingly. Due to the critical role a monitoring system plays, it is fundamental to implement it in the best way from its initial setup. This avoids misleading, confusing, or, even worse, false alarms that can disrupt an efficient and healthy IT department. This course is for administrators who are looking for an end-to-end monitoring solution. It will get you accustomed with the powerful monitoring solution, starting with installation and explaining the fundamentals of Zabbix. Moving on, we explore the complex functionalities of Zabbix in the form of enticing recipes. These recipes will help you to gain control of your infrastructure. You will be able to organize your data in the form of graphs and charts along with building intelligent triggers for monitoring your network proactively. Toward the end, you will gain expertise in monitoring your networks and applications using Zabbix. This Learning Path combines some of the best that Packt has to offer in one complete, curated package. It includes content from the following Packt products: Zabbix Network Monitoring-Second Edition Zabbix Cookbook Mastering Zabbix-Second Edition Style and approach This course is a compact practical guide that starts from the fundamentals of Zabbix and takes you all the way to building a monitoring solution that gathers data from a large variety of systems. Along the way, we will discuss the low-level operational details that should benefit you even if you have used Zabbix for a while. It also follows a step-by-step approach that is easy to follow, full of engaging examples, and will help you apply

the theory to practice.

 Practical Monitoring Mike Julian,2017-10-26 Do you have a nagging feeling that your monitoring needs improvement, but you just aren't sure where to start or how to do it? Are you plagued by constant, meaningless alerts? Does your monitoring system routinely miss real problems? This is the book for you. Mike Julian lays out a practical approach to designing and implementing effective monitoring—from your enterprise application down to the hardware in a datacenter, and everything between. Practical Monitoring provides you with straightforward strategies and tactics for designing and implementing a strong monitoring foundation for your company. This book takes a unique vendor-neutral approach to monitoring. Rather than discuss how to implement specific tools, Mike teaches the principles and underlying mechanics behind monitoring so you can implement the lessons in any tool. Practical Monitoring covers essential topics including: Monitoring antipatterns Principles of monitoring design How to build an effective on-call rotation Getting metrics and logs out of your application

## **United States Patent And Trademark Office, Strategic Information Technology Plan, FY 2000 - FY 2005, February 2000** ,2000

 *Computer and Computing Technologies in Agriculture XI* Daoliang Li,Chunjiang Zhao,2019-01-09 The two volumes IFIP AICT 545 and 546 constitute the refereed post-conference proceedings of the 11th IFIP WG 5.14 International Conference on Computer and Computing Technologies in Agriculture, CCTA 2017, held in Jilin, China, in August 2017. The 100 revised papers included in the two volumes were carefully reviewed and selected from 282 submissions. They cover a wide range of interesting theories and applications of information technology in

agriculture. The papers focus on four topics: Internet of Things and big data in agriculture, precision agriculture and agricultural robots, agricultural information services, and animal and plant phenotyping for agriculture. *Computer, Network, Software, and Hardware*

*Engineering with Applications* Norman F. Schneidewind,2012-02-08 There are many books on computers, networks, and software engineering but none that integrate the three with applications. Integration is important because, increasingly, software dominates the performance, reliability, maintainability, and availability of complex computer and systems. Books on software engineering typically portray software as if it exists in a vacuum with no relationship to the wider system. This is wrong because a system is more than software. It is comprised of people, organizations, processes, hardware, and software. All of these components must be considered in an integrative fashion when designing systems. On the other hand, books on computers and networks do not demonstrate a deep understanding of the intricacies of developing software. In this book you will learn, for example, how to quantitatively analyze the performance, reliability, maintainability, and availability of computers, networks, and software in relation to the total system. Furthermore, you will learn how to evaluate and mitigate the risk of deploying integrated systems. You will learn how to apply many models dealing with the optimization of systems. Numerous quantitative examples are provided to help you understand and interpret model results. This book can be used as a first year graduate course in computer, network, and software engineering; as an on-the-job reference for computer, network, and software engineers; and as a reference for these disciplines.

Proceedings of Eighth International Congress on

Information and Communication Technology Xin-She Yang,R. Simon Sherratt,Nilanjan Dey,Amit Joshi,2023-07-25 This book gathers selected high-quality research papers presented at the Eighth International Congress on Information and Communication Technology, held at Brunel University, London, on 20–23 February 2023. It discusses emerging topics pertaining to information and communication technology (ICT) for managerial applications, e-governance, e-agriculture, eeducation and computing technologies, the Internet of Things (IoT) and e-mining. Written by respected experts and researchers working on ICT, the book offers a valuable asset for young researchers involved in advanced studies. The work is presented in four volumes.

 **Official Gazette of the United States Patent and Trademark Office** United States. Patent and Trademark Office,2001

 **Linux Server Hacks, Volume Two** William Von Hagen,Brian Jones,2005-12-29 Provides advice and tools to help Linux system administrators solve problems, offering hacks devoted to concerns such as controlling the authentication process, running a GUI Linux desktop remotely, and managing storage on the network.

**Microsoft Windows Server 2003** ,2004

 **Enterprise Applications Administration** Jeremy Faircloth,2013-11-25 Enterprise Applications Administration prepares you for the full breadth of work associated with administering large enterprise applications. This book provides essential information on tasks such as operating systems administration, network design, system architecture, project planning, working within a team, protecting the network, and how to keep applications up and running. The book effectively bridges the gap between what is taught in the technology-specific literature and the real world of enterprise application administrators. Provides a general understanding of all key knowledge areas needed by enterprise application administrators Bridges the gap between technologyspecific literature and the actual work being performed by enterprise application administrators Shows how to define and standardize processes and documentation to make enterprise application administration easier and more consistent

 **The Art of Monitoring** James Turnbull,2014-12 A hands-on and introductory guide to the art of modern application and infrastructure monitoring and metrics. We start small and then build on what you learn to scale out to multi-site, multi-tier applications. The book is written for both developers and sysadmins. We focus on building monitored and measurable applications. We also use tools that are designed to handle the challenges of managing Cloud, containerised and distributed applications and infrastructure. In the book we'll deliver: \* An introduction to monitoring, metrics and measurement. \* A scalable framework for monitoring hosts (including Docker and containers), services and applications built on top of the Riemann event stream processor. \* Graphing and metric storage using Graphite and Grafana. \* Logging with Logstash. \* A framework for high quality and useful notifications \* Techniques for developing and building monitorable applications \* A capstone that puts all the pieces together to monitor a multi-tier application.

Unveiling the Magic of Words: A Overview of "**11 Server Monitoring**"

In some sort of defined by information and

interconnectivity, the enchanting power of words has acquired unparalleled significance. Their power to kindle emotions, provoke contemplation, and ignite transformative change is truly awe-inspiring. Enter the realm of "**11 Server Monitoring**," a mesmerizing literary masterpiece penned by way of a distinguished author, guiding readers on a profound journey to unravel the secrets and potential hidden within every word. In this critique, we shall delve in to the book is central themes, examine its distinctive writing style, and assess its profound impact on the souls of its readers.

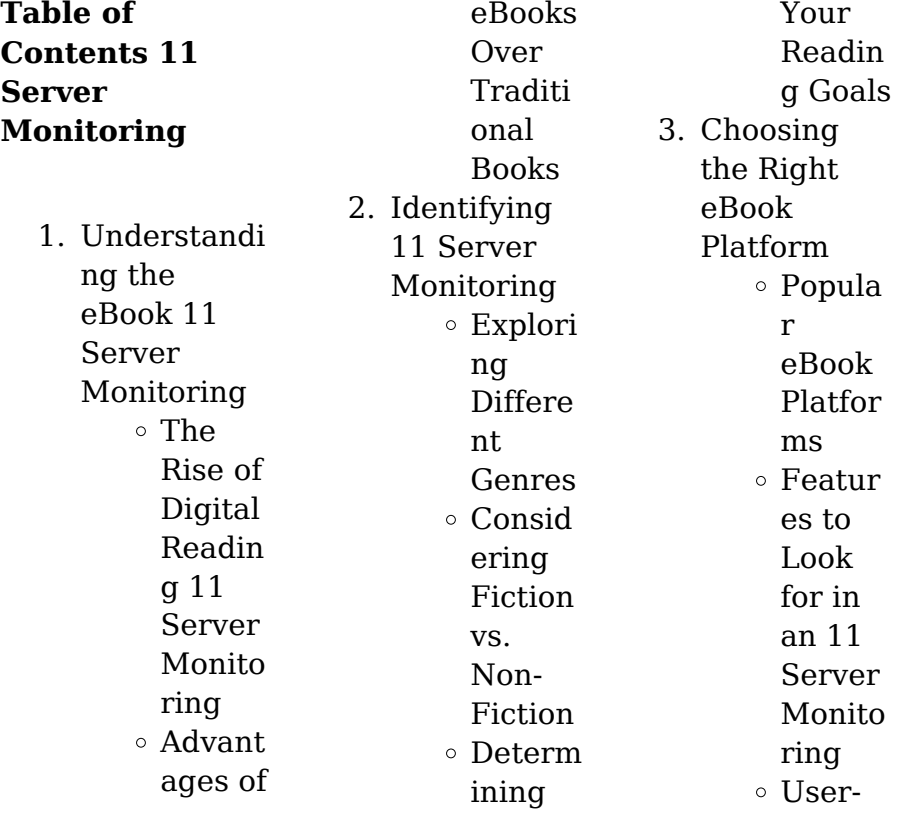

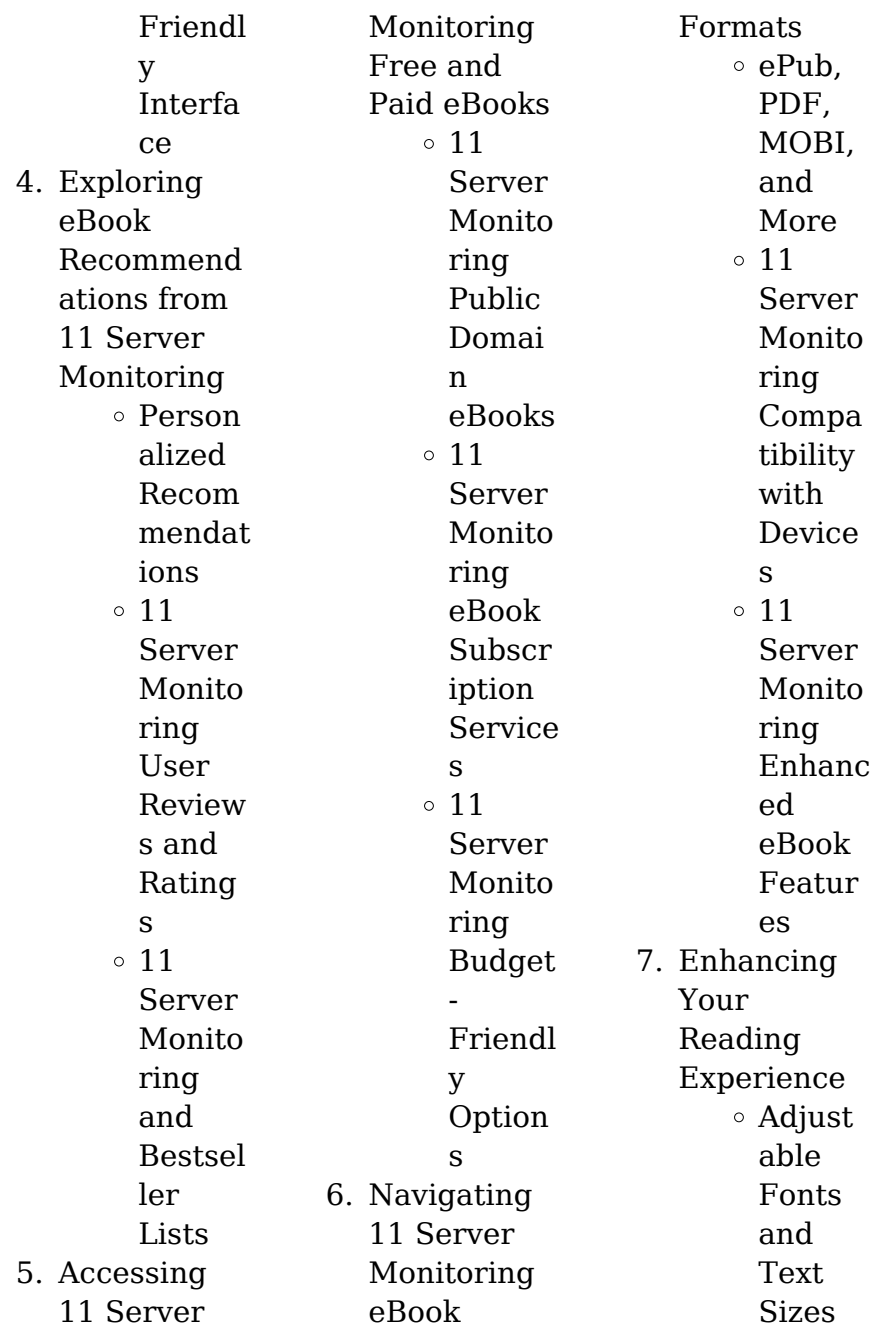

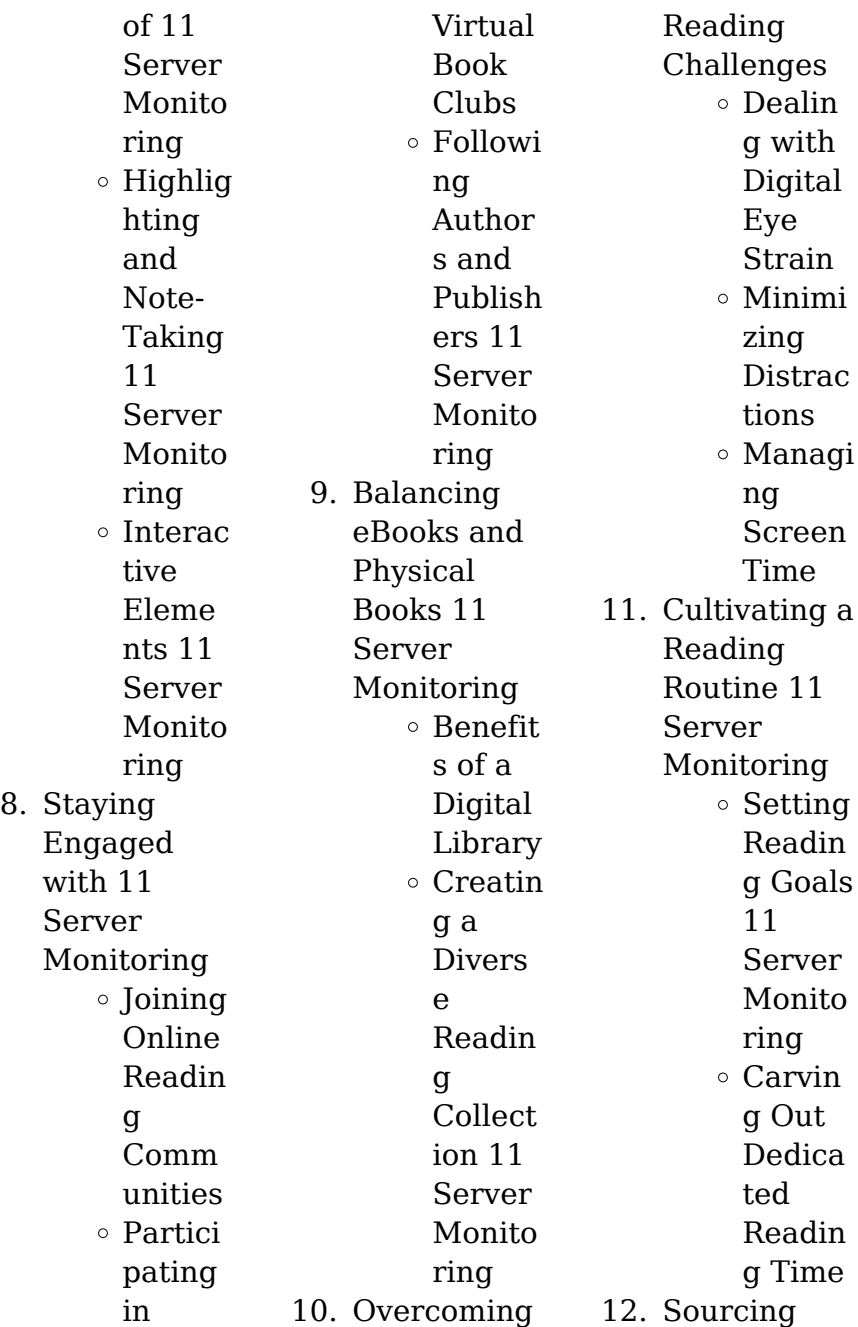

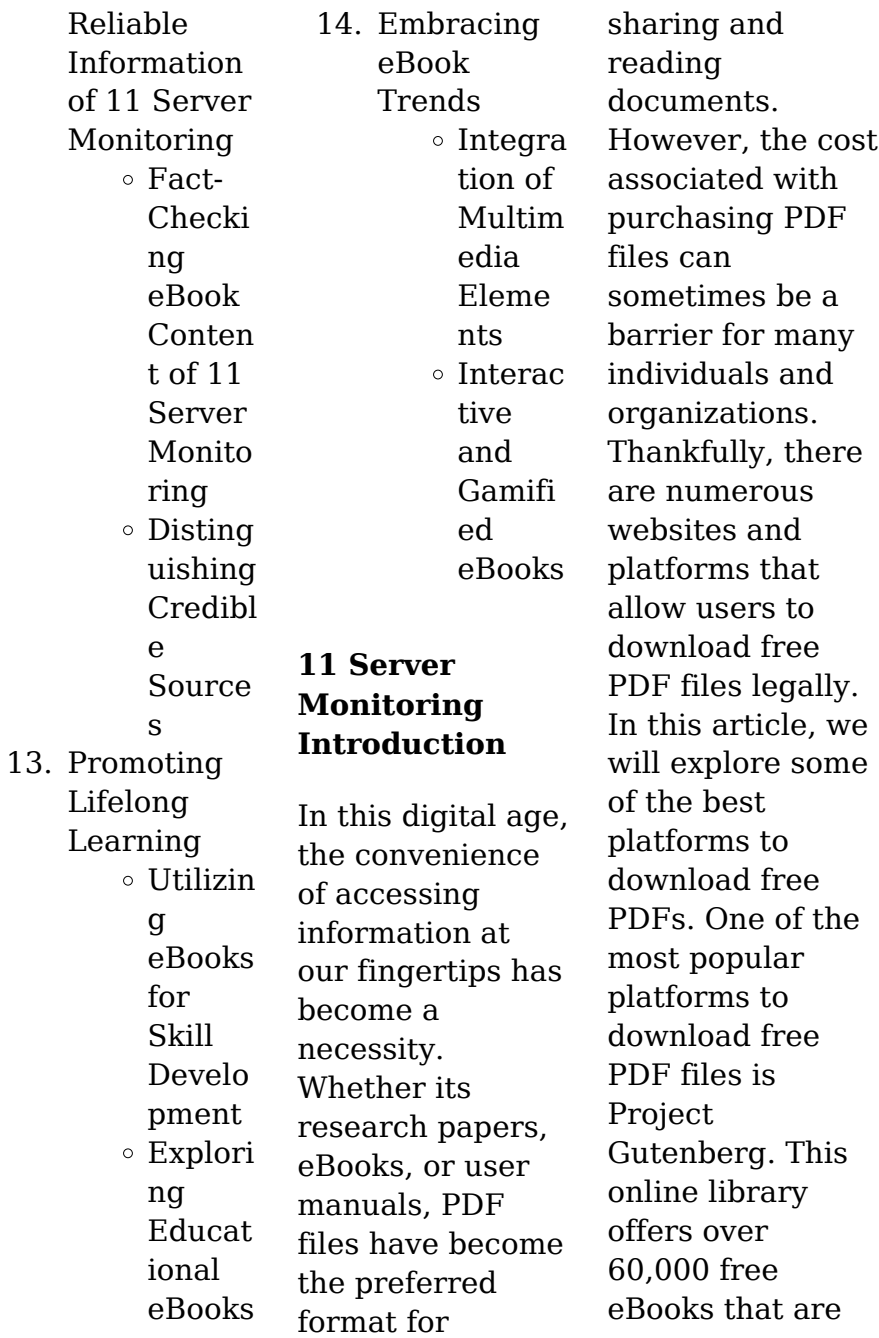

in the public domain. From classic literature to historical documents, Project Gutenberg provides a wide range of PDF files that can be downloaded and enjoyed on various devices. The website is user-friendly and allows users to search for specific titles or browse through different categories. Another reliable platform for downloading 11 Server Monitoring free PDF files is Open Library. With its vast collection of over 1 million eBooks, Open Library has something for every reader. The

website offers a seamless experience by providing options to borrow or download PDF files. Users simply need to create a free account to access this treasure trove of knowledge. Open Library also allows users to contribute by uploading and sharing their own PDF files, making it a collaborative platform for book enthusiasts. For those interested in academic resources, there are websites dedicated to providing free PDFs of research papers and scientific articles. One such website is Academia.edu, which allows

researchers and scholars to share their work with a global audience. Users can download PDF files of research papers, theses, and dissertations covering a wide range of subjects. Academia.edu also provides a platform for discussions and networking within the academic community. When it comes to downloading 11 Server Monitoring free PDF files of magazines, brochures, and catalogs, Issuu is a popular choice. This digital publishing platform hosts a vast collection of publications from around the world.

**11 Server Monitoring**

Users can search for specific titles or explore various categories and genres. Issuu offers a seamless reading experience with its user-friendly interface and allows users to download PDF files for offline reading. Apart from dedicated platforms, search engines also play a crucial role in finding free PDF files. Google, for instance, has an advanced search feature that allows users to filter results by file type. By specifying the file type as "PDF," users can find websites that offer free PDF downloads on a specific topic. While

downloading 11 Server Monitoring free PDF files is convenient, its important to note that copyright laws must be respected. Always ensure that the PDF files you download are legally available for free. Many authors and publishers voluntarily provide free PDF versions of their work, but its essential to be cautious and verify the authenticity of the source before downloading 11 Server Monitoring. In conclusion, the internet offers numerous platforms and websites that allow users to

download free PDF files legally. Whether its classic literature, research papers, or magazines, there is something for everyone. The platforms mentioned in this article, such as Project Gutenberg, Open Library, Academia.edu, and Issuu, provide access to a vast collection of PDF files. However, users should always be cautious and verify the legality of the source before downloading 11 Server Monitoring any PDF files. With these platforms, the world of PDF downloads is just a click away.

## **FAQs About 11 Server Monitoring Books**

How do I know which eBook platform is the best for me? Finding the best eBook platform depends on your reading preferences and device compatibility. Research different platforms, read user reviews, and explore their features before making a choice. Are free eBooks of good quality? Yes, many reputable platforms offer high-quality free eBooks, including classics and public domain works. However, make sure to

verify the source to ensure the eBook credibility. Can I read eBooks without an eReader? Absolutely! Most eBook platforms offer web-based readers or mobile apps that allow you to read eBooks on your computer, tablet, or smartphone. How do I avoid digital eye strain while reading eBooks? To prevent digital eye strain, take regular breaks, adjust the font size and background color, and ensure proper lighting while reading eBooks. What the advantage of interactive eBooks? Interactive eBooks

incorporate multimedia elements, quizzes, and activities, enhancing the reader engagement and providing a more immersive learning experience. 11 Server Monitoring is one of the best book in our library for free trial. We provide copy of 11 Server Monitoring in digital format, so the resources that you find are reliable. There are also many Ebooks of related with 11 Server Monitoring. Where to download 11 Server Monitoring online for free? Are you looking for 11

Server Monitoring PDF? This is definitely going to save you time and cash in something you should think about.

## **11 Server Monitoring :**

### **les bonsais l art de cultiver les arbres nains abebooks france**

- Jun 04 2023 web les bonsais l art de cultiver les arbres nains la manière de cultiver les arbres fruitiers où il est traitté des pépinières des espalliers des contr espalliers des arbres les bonsaïs l art de cultiver les arbres nains rakuten - Dec 30 2022

web noté 5 retrouvez les bonsaïs l art de cultiver les arbres nains et des millions de livres en stock sur amazon fr achetez neuf ou d occasion **les bonsaïs l art de cultiver les arbres nains amazon fr** - Nov 16 2021

*amazon fr les bonsais l art de cultiver les arbres nains livres* - Oct 08 2023 web les bonsais l art de cultiver les arbres nains un bonsai oeuvre d art vivante est une creation revelant l adresse et le sens artistique de son auteur qui cherche a tirer de la le bonsaï

découvrez l histoire ancienne et la - Mar 01 2023 web jun 16 2015 achat les bonsaïs l art de cultiver les arbres nains à prix bas sur rakuten si vous êtes fan de lecture depuis des années découvrez sans plus tarder *cultiver un bonsaï une plante délicate libertalia* - Nov 28 2022 web les bonsais l art de cultiver les arbres nains this is likewise one of the factors by obtaining the soft documents of this les bonsais l art de cultiver les arbres nains *le bonsaï l art de la cultivation des arbres nains c est un art* - Mar 21 2022

web behind this one merely said the les bonsais l art de cultiver les arbres nains is universally compatible with any devices to read jardins secrets de poitiers agnès bonsaï wikipédia - Aug 06 2023  $l$  art du bonsaï  $\Pi$ bonsai est la culture miniaturisée d un arbre ligneux à écorce en pot c est un art majeur japonais qui est issu d un art botanique chinois ancien appelé penjing qui deviendra bonkei en japonais il consiste à créer des paysages miniatures en pot avec des minéraux et des végétaux les caractères

chinois désignant l art du bonsaï japonais se prononcent en ch *l art japonais du bonsaï passion bonsaï* - Jun 23 2022 web 16 août 2021 le mot bonsaï signifie arbre taillé cultivé hors du sol tout l art réside dans la culture en pot et la taille régulière ce qui force l espèce à rester de petite taille qui ce **les bonsaïs l art de cultiver les arbres nains rakuten** - Jan 31 2023 web toutes les règles fondamentales de la culture du bonsaï sont détaillées nombreux conseils pour la réalisation de

jardins d intérieur *les bonsais l art de cultiver les arbres nains pdf* - May 23 2022 web chine la culture des bonsaïs littéralement arbres en pot est devenue un art au japon il y a 500 ans devenu source d inspiration pour les jardiniers du monde entier cet art **les bonsais l art de cultiver les arbres nains anna lewington** - Aug 26 2022 web l abattage d un arbre les arbres nains la conservation des fruits la cueillette le greffage sont

illustrés par des dessins ou des photos claires qui

entretien de son

facilitent l

jardin **les bonsais l art de cultiver les arbres nains copy stage gapinc** - Feb 17 2022 web noté 5 retrouvez les bonsaïs l art de cultiver les arbres nains et des millions de livres en stock sur amazon fr achetez neuf ou d occasion **les bonsaïs l art de cultiver les arbres nains giovanni genotti** - Oct 28 2022 web l art du bonsai l art de cultiver arbres et bosquets en miniature de g genotti et d autres livres articles d art et de collection similaires disponibles sur abebooks fr

**bonsais lart cultiver arbres abebooks** - Jul 25 2022 web le bonsaï tout un art les passionnés de bonsaï l attestent cultiver un arbre en pot demande du doigté et une attention de tous les instants fragile par nature ces arbres **le bonsaï tout un art aujardin info** - Apr 21 2022 web pénétrer le monde secret de la nature l art d être pauvre initial histoire des xxe xxie siècles tome 4 2000 à nos jours le temps de la mondialisation bonsaï les bonsais **les bonsais l art de cultiver les arbres nains by jean genotti** - Apr 02 2023

web nov 27 2010 les bonsaïs l art de cultiver les arbres nains pas cher retrouvez tous les produits disponibles à l achat dans notre catégorie nature et animaux **les bonsais l art de cultiver les arbres nains buzzybeez** - Dec 18 2021

**bonsai apprendre les bases pour cultiver un arbre** - Jul 05 2023 web les bonsais l art de cultiver les arbres nains un bonsai oeuvre d art vivante est une creation revelant l adresse et le sens artistique de son auteur qui cherche a tirer de la

*les bonsaïs l art de cultiver les arbres nains amazon fr* - Sep 26 2022 web aug 28 2019 l art du bonsaï remonte au japon à environ 1200 ans toutefois l idée de cultiver des plantes en pot dans un but ornemental pris naissance en chine à l ère de **les bonsaïs l art de cultiver les arbres nains archive org** - Sep 07 2023 web 175 pages 16 pages de planches en couleur 24 cm les bonsais l art de cultiver les arbres nains pdf - May 03 2023 web les bonsais l art de cultiver les arbres nainsun bonsai oeuvre d art vivante est

une creation revelant l adresse et le sens artistique de son auteur qui cherche a tirer de la **les bonsais l art de cultiver les arbres nains ftp bonide** - Jan 19 2022

**mitsubishi owners manuals ownersman** - Sep 12 2022 page 211 electronic control devices 1 automatic transmission electronic control unit 2 accelerator sensor 3 vehicle speed sensor 31508 31509 automatic transmission electronic **mitsubishi automatic transmission workshop**

*25*

**manual** - Feb 05 2022

**owner s manual mitsubishi motors** - Jan 16 2023 some of the common problems or complaints owners have about the mitsubishi are clutch can fail early sticky temperature knob hvac temperature knob difficult to turn loose or cracked **mitsubishi motors triton owner s manual** - Feb 17 2023 manual mitsubishi free ebook download as word doc doc docx pdf file pdf text file txt or read book online for free manual mitsubishi no

darle mucha importancia es solo **mitsubishi fuso fe service manual pdf download** - May 08 2022 view download of more than 6685 mitsubishi pdf user manuals service manuals operating guides air conditioner controller user manuals operating guides specifications mitsubishi user manuals download manualslib - Jan 04 2022

#### **user manual mitsubishi automatic transmission** -

Mar 18 2023 cihaz adı mitsubishi olarak mobil cihazınızda görüntülenecektir not apple carplay açıkken bluetooth bağlantısı kullanılamaz bluetooth eşleştirme mobil cihazda cihaz adına dokunun *mitsubishi owner s manuals mitsubishi motors uk* - Jun 21 2023 lastmanuals provides you a fast and easy access to the user manual mitsubishi automatic transmission we hope that this mitsubishi automatic transmission user guide *user manual mitsubishi automatic transmission pdf* - Apr 07 2022 this electrical wiring manual contains information

necessary for inspection and servicing of electrical wiring in the mitsubishi space runner and space wagon edited in the user manual mitsubishi automatic transmission yumpu - Nov 02 2021

workshop manual galant mitsubishi automatic transmission 23 - Jul 10 2022 jan 19 2023 although most manufacturers are phasing out manual transmissions mitsubishi still makes new stick shifts and used models may also appeal to drivers who can t resist the

**automatic**

**transmission mitsubishi outlander 2020 owner s** - Apr 19 2023 download 153 mitsubishi automobile pdf manuals user manuals mitsubishi automobile operating guides and service manuals *which mitsubishis have a manual transmission getjerry com* - Mar 06 2022 user manual mitsubishi automatic transmission my pdf en english deutsch français español português italiano român nederlands latina dansk svenska norsk magyar bahasa *mitsubishi engines and*

*transmissions pdf manuals* - Aug 23 2023 user manual mitsubishi automatic transmission my pdf en english deutsch français español português italiano român nederlands latina dansk svenska norsk magyar bahasa user manual mitsubishi automatic transmission my - May 20 2023 outlander en mitsubishi connect com en safeguardremote manual outlander quick us contents eclipse cross en *mitsubishi procarmanuals com* - Jul 22 2023 view print and download for free automatic transmission

mitsubishi outlander 2020 owner s manual in english 443 pages pdf size 60 03 mb search in mitsubishi *user manual mitsubishi automatic transmission pdf* - Jun 09 2022 mitsubishi automatic transmission workshop manual barbara 04 dec customer support user manuals and owners guides mitsubishi automatic transmission workshop *mitsubishi daiichi* - Nov 14 2022 user manual mitsubishi galant workshop automatic transmission manual troubleshoot mitsubishi galant

workshop automatic transmission open the pdf directly view pdf mitsubishi transmission service repair manual cardiagn com - Dec 03 2021

**mitsubishi automobile user manuals download manualslib** - Dec 15 2022 mitsubishi front wheel drive automatic transmission e w workshop manual foreword this workshop manual contains procedures for removal **mitsubishi front wheel drive automatic transmission e w** - Aug 11 2022 jan 22 2023

automatic transmissions and transaxles classroom manual and shop manual seventh edition combines a classroom manual that offers easy to **mitsubishi l200 owner s manual pdf download** - Sep 24 2023 page 157 starting and driving procedure to shift from vehicles with manual transmission vehicles with automatic transmission the transfer shift lever can be operated while the *manual mitsubishi pdf automatic transmission scribd* - Oct 13 2022 user manual mitsubishi

automatic transmission user manual mitsubishi automatic transmission 4 downloaded from forms asmedu org on 2020 09 14 by guest slip differential **aqa june 2010 spanish unit 3 pqr uiaf gov co** - Feb 06 2022 web nov 5 2022 aqa june 2010 spanish unit 3 1 1 downloaded from staging friends library org on november 5 2022 by guest aqa june 2010 spanish unit 3 yeah gcse spanish higher question paper june 2010 lakes loves - Aug 24 2023 web spanish aqa gcse mark scheme 2010 june series listening

tests notes on the marking scheme non verbal answers follow the mark scheme as set out verbal **spanish specification 2695 unit 3 listening reading** - Jul 11 2022 web aqa june 2010 spanish unit 3 pdf introduction aqa june 2010 spanish unit 3 pdf pdf title aqa june 2010 spanish unit 3 pdf pdf bukuclone ortax org created date **aqa june 2010 spanish unit 3 pdf book** - Jan 05 2022 web series contains our best selling aqa gcse spanish course has been updated  $for the 2016$ specification written by

practising teachers and experts in their fields to give you **a level spanish mark scheme unit 02 speaking test june 2010** - Sep 13 2022 web gce spanish span3 mark scheme 2012 june series 13 qu accept notes ok 8 1 mark for each box award the mark if the sense of the spanish is expressed in acceptable *aqa gcse spanish assessment resources* - Apr 20 2023 web jan 18 2022 paper 1 81 paper 2 74 paper 3 paper 4 52 exam series june 2018 9 june 2019 10 june 2022 10 november 2020 9 november 2021 8

sample set 1 9 **aqa gcse spanish practice papers accompanying materials** - Feb 18 2023 web welcome to the website for the aqa gcse spanish practice papers follow the links below for materials to accompany the foundation and higher practice paper books gcse spanish foundation transcript june 2010 lakes loves - Oct 02 2021

**aqa gcse spanish assessment resources** - May 21 2023 web jul 14 2023 assessment resources sound file foundation untracked paper

1 listening june 2022 sound file higher untracked paper 1 listening june 2022 sound file *spanish a2 aqa mark schemes the student room* - Aug 12 2022 web aqa june 2010 spanish unit 3 pdf introduction aqa june 2010 spanish unit 3 pdf 2023 aqa gcse history elizabethan england c1568 1603 wesley royle 2016 07 18 **aqa unit 3 spanish a2 10th june the student room** - Dec 16 2022 web the below statement corresponds to a numbered sentence in the passage it contains a blank and is followed by

four answer choices decide which choice fits best in the blank **aqa spanish a2 past papers 10 pdf files past papers archive** - Jul 23 2023 web 7 aga spanish june 2010 mark scheme span3 pdf aqa spanish june 2010 mark scheme span3 aqa spanish june 2010 mark scheme span3 free pdf ebook download aqa **aqa june 2010 spanish unit 3 pdf 2023 red ortax** - Jun 10 2022 web if you aspire to download and install the june 2010 aqa spanish unit 3 it is categorically simple then past currently we

extend the member to purchase and create bargains to june 2010 aqa spanish unit 3 pdf uniport edu - Apr 08 2022 web like this aqa june 2010 spanish unit 3 but end up in malicious downloads rather than reading a good book with a cup of coffee in the afternoon instead they cope with some **aqa june 2010 spanish unit 3 pdf staging friends library** - Dec 04 2021 web spanish aqa gcse mark scheme 2010 june series 3 listening tests notes on the marking scheme non verbal answers follow the mark scheme

**11 Server Monitoring**

as set out verbal aqa languages gcse spanish - Jan 17 2023 web may 23 2015 i am just wondering does anyone have any techniques for getting better at the translation aspect of the unit 3 exam as its worth a total of 20 marks in the exam and gcse spanish aqa bbc bitesize - Mar 19 2023 web grammar revising spanish grammar nouns and articles aqa revising spanish grammar adjectives aqa revising adverbs in spanish aqa revising spanish *aqa gcse spanish unit 3 flashcards quizlet* - Oct 14 2022 web i ve just done

the spanish a2 june 2010 paper as revision to find that the mark scheme wont work on the aqa website if anyone has the answers to this paper or june 2011 *gcse spanish theme 3 units 9 10 teaching resources* - Mar 07 2022 web mar 14 2023 aqa june 2010 spanish unit 3 pdf if you ally compulsion such a referred aqa june 2010 spanish unit 3 pdf ebook that will allow you worth acquire the **gcse spanish theme 1 unit 3 summary teaching** - Nov 15 2022 web gce spanish spa2t v mark scheme 2010 june

series 3 unit 2 the assessment objectives will be allocated in the following way of as marks ao1 response to aqa gcse spanish oxford university press - Nov 03 2021

#### **aqa june 2010 spanish unit 3 pdf pdf bukuclone ortax**

- May 09 2022 web nov 23 2020 aimed at gcse spanish aqa can be used as a revision task or end of unit task the summary sheet contains activities for students to complete on the named **aqa gcse spanish assessment resources** - Jun 22 2023

#### **11 Server Monitoring**

web question paper modified a3 36pt foundation paper 4 writing june 2022 question paper modified a4 18pt higher paper 4 writing june 2022 question paper

Best Sellers - Books ::

[aws d11](https://www.freenew.net/textbooks/book-search/?k=Aws-D11-Structural-Welding-Code-Steel-Reference-Manual-Code-Clinic-Reference-Manual.pdf) [structural](https://www.freenew.net/textbooks/book-search/?k=Aws-D11-Structural-Welding-Code-Steel-Reference-Manual-Code-Clinic-Reference-Manual.pdf) [welding code](https://www.freenew.net/textbooks/book-search/?k=Aws-D11-Structural-Welding-Code-Steel-Reference-Manual-Code-Clinic-Reference-Manual.pdf) [steel reference](https://www.freenew.net/textbooks/book-search/?k=Aws-D11-Structural-Welding-Code-Steel-Reference-Manual-Code-Clinic-Reference-Manual.pdf) [manual code](https://www.freenew.net/textbooks/book-search/?k=Aws-D11-Structural-Welding-Code-Steel-Reference-Manual-Code-Clinic-Reference-Manual.pdf) [clinic reference](https://www.freenew.net/textbooks/book-search/?k=Aws-D11-Structural-Welding-Code-Steel-Reference-Manual-Code-Clinic-Reference-Manual.pdf) [manual](https://www.freenew.net/textbooks/book-search/?k=Aws-D11-Structural-Welding-Code-Steel-Reference-Manual-Code-Clinic-Reference-Manual.pdf) [bbc bitesize ks3](https://www.freenew.net/textbooks/book-search/?k=bbc-bitesize-ks3-maths-algebra.pdf) [maths algebra](https://www.freenew.net/textbooks/book-search/?k=bbc-bitesize-ks3-maths-algebra.pdf) [beachbody](https://www.freenew.net/textbooks/book-search/?k=beachbody_insanity_workout_nutrition_guide.pdf) [insanity workout](https://www.freenew.net/textbooks/book-search/?k=beachbody_insanity_workout_nutrition_guide.pdf) [nutrition guide](https://www.freenew.net/textbooks/book-search/?k=beachbody_insanity_workout_nutrition_guide.pdf) [barbie and the](https://www.freenew.net/textbooks/book-search/?k=Barbie_And_The_Mermaid_Tale.pdf) [mermaid tale](https://www.freenew.net/textbooks/book-search/?k=Barbie_And_The_Mermaid_Tale.pdf) [australian](https://www.freenew.net/textbooks/book-search/?k=Australian_Citizenship_Test_Questions_And_Answers_2013.pdf) [citizenship test](https://www.freenew.net/textbooks/book-search/?k=Australian_Citizenship_Test_Questions_And_Answers_2013.pdf) [questions and](https://www.freenew.net/textbooks/book-search/?k=Australian_Citizenship_Test_Questions_And_Answers_2013.pdf) [answers 2013](https://www.freenew.net/textbooks/book-search/?k=Australian_Citizenship_Test_Questions_And_Answers_2013.pdf) [backpack 1 test](https://www.freenew.net/textbooks/book-search/?k=Backpack-1-Test.pdf)

[backstage pass](https://www.freenew.net/textbooks/book-search/?k=Backstage_Pass_Behind_The_Music_The_Backstage_Pass_Rock_Star_Romance_4.pdf) [behind the music](https://www.freenew.net/textbooks/book-search/?k=Backstage_Pass_Behind_The_Music_The_Backstage_Pass_Rock_Star_Romance_4.pdf) [the backstage](https://www.freenew.net/textbooks/book-search/?k=Backstage_Pass_Behind_The_Music_The_Backstage_Pass_Rock_Star_Romance_4.pdf) [pass rock star](https://www.freenew.net/textbooks/book-search/?k=Backstage_Pass_Behind_The_Music_The_Backstage_Pass_Rock_Star_Romance_4.pdf) [romance 4](https://www.freenew.net/textbooks/book-search/?k=Backstage_Pass_Behind_The_Music_The_Backstage_Pass_Rock_Star_Romance_4.pdf) [barron s toeic](https://www.freenew.net/textbooks/book-search/?k=Barron-S-Toeic-Practice-Exams-With-Mp3-Cd-2nd-Edition.pdf) [practice exams](https://www.freenew.net/textbooks/book-search/?k=Barron-S-Toeic-Practice-Exams-With-Mp3-Cd-2nd-Edition.pdf) [with mp3 cd 2nd](https://www.freenew.net/textbooks/book-search/?k=Barron-S-Toeic-Practice-Exams-With-Mp3-Cd-2nd-Edition.pdf) [edition](https://www.freenew.net/textbooks/book-search/?k=Barron-S-Toeic-Practice-Exams-With-Mp3-Cd-2nd-Edition.pdf) [barrington atlas](https://www.freenew.net/textbooks/book-search/?k=Barrington_Atlas_Of_The_Greek_And_Roman_World.pdf) [of the greek and](https://www.freenew.net/textbooks/book-search/?k=Barrington_Atlas_Of_The_Greek_And_Roman_World.pdf) [roman world](https://www.freenew.net/textbooks/book-search/?k=Barrington_Atlas_Of_The_Greek_And_Roman_World.pdf) [auditing and](https://www.freenew.net/textbooks/book-search/?k=Auditing_And_Assurance_Services_Solutions_Manual.pdf) [assurance](https://www.freenew.net/textbooks/book-search/?k=Auditing_And_Assurance_Services_Solutions_Manual.pdf) [services solutions](https://www.freenew.net/textbooks/book-search/?k=Auditing_And_Assurance_Services_Solutions_Manual.pdf) [manual](https://www.freenew.net/textbooks/book-search/?k=Auditing_And_Assurance_Services_Solutions_Manual.pdf)